# **OpenFIT – Bearbeitungen optimiert ausrichten**

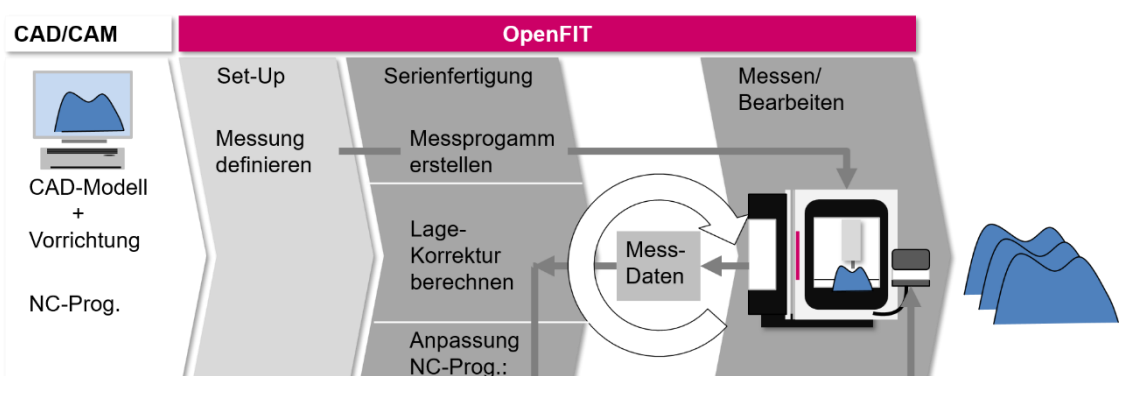

Die Bearbeitung komplexer Bauteile erfordert die exakte Anpassung an die jeweilige Lage- und Orientierung des Werkstücks innerhalb der Aufspannung, um eine optimale Positionierung des Fertigteils im gegossenen oder gedruckten Rohling zu erreichten. Eine manuelle Ausrichtung kann hier sehr viel Zeit in Anspruch nehmen.

OpenFIT enthält alles, um diesen Vorgang zu beschleunigen und, um die Ausrichtung auf "elektronischem" Wege durchzuführen!

Nach dem Import der CAD-Modelle von Werkstück und Vorrichtung sowie des NC-Programms definiert man mit Hilfe des integrierten Messmoduls die Lageerfassung per Mausklick. OpenFIT erstellt das Messprogramm und realisiert den gesamten Datentransfer zur und von der NC Steuerung automatisch!

Zur Prozess-Kontrolle lassen sich Soll- und ermittelte Bauteil-Lage überblenden.

Abhängig von der Steuerung stehen verschiedene Möglichkeiten zur Verwendung der neuen Orientierung zur Verfügung.

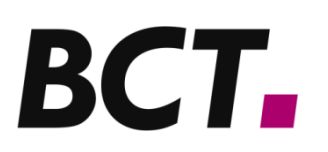

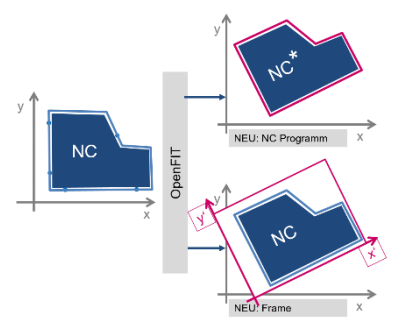

#### **Neue Orientierung auf unterschiedlichen Wegen**

Bei der Art der Anpassung unterscheidet man zwischen direkter Änderung der NC-Programme sowie Übertragung des neuen Bearbeitungs-Koordinatensystems an die Steuerung (die Möglichkeiten sind abhängig von der Steuerung).

Die Übertragung der neuen Orientierung hat den Vorteil, dass das original NC-Programm unverändert übernommen wird.

### **Berücksichtigung von Maschine und Vorrichtung**

Generell berücksichtigt die Korrektur mittels BestFIT immer alle 6 Freiheitsgrade. Aber, was nützt eine Anpassung, die von der Maschine gar nicht umgesetzt werden kann? Oder, warum werden die durch die Konstruktion der Vorrichtung vorgegebene Einschränkungen ignoriert?

OpenFIT berücksichtigt beide Einflüsse und schränkt das Verfahren entsprechend ein. Die berechneten Korrekturen passen daher immer zu den jeweiligen Gegebenheiten.

#### **VolumeFIT**

Diese erweiterte Version bietet zusätzlich die Möglichkeit, Aufmaße an den Bearbeitungsstellen zu berücksichtigen. Dies stellt sicher, dass hier ein Mindestaufmaß zur Verfügung steht. Ist dies nicht möglich, so erfolgt eine Warnung.

ACHTUNG: Bei einem reinen BestFIT kann es durchaus vorkommen, dass das Bauteil aus dem Rohteil heraussteht wenn diese Lage die Summe aller Abstände minimiert.

#### **OpenFIT-Anbindung**

Für einen automatisierten Ablauf ist OpenFIT direkt mit der Steuerung der Maschine verbunden. Dadurch lassen sich Messund NC-Programme und die resultierenden Messwerte automatisch übertragen, um so einen automatisierten Ablauf zu ermöglichen. Auf Wunsch ist auch eine Anbindung an ein Paletten-Wechsel-System möglich.

BCT GmbH ist spezialisiert auf die automatisierte Bearbeitung individuell verformter Werkstücke. Unsere Kernkompetenzen:

- Geometrisch adaptive Bearbeitung
- Integration von Mess-Technologie in NC-Prozesse

Wir integrieren Lösungen zur Effizienzsteigerung bei Fertigung, Re-Work und Reparatur.

**BCT: Ihr Ansprechpartner, kontaktieren Sie uns!**

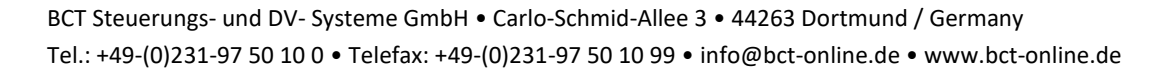

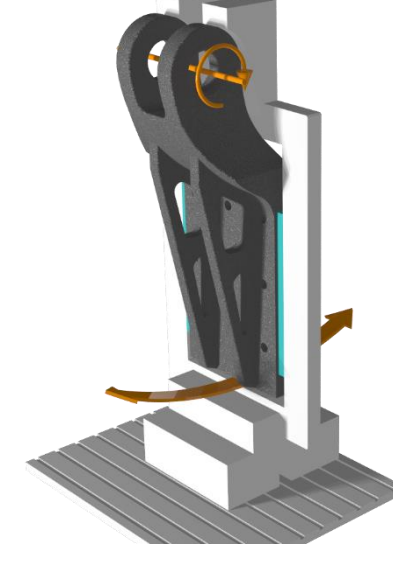

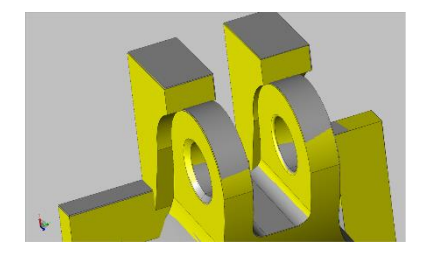

ВСТ.

## **Technische Details**

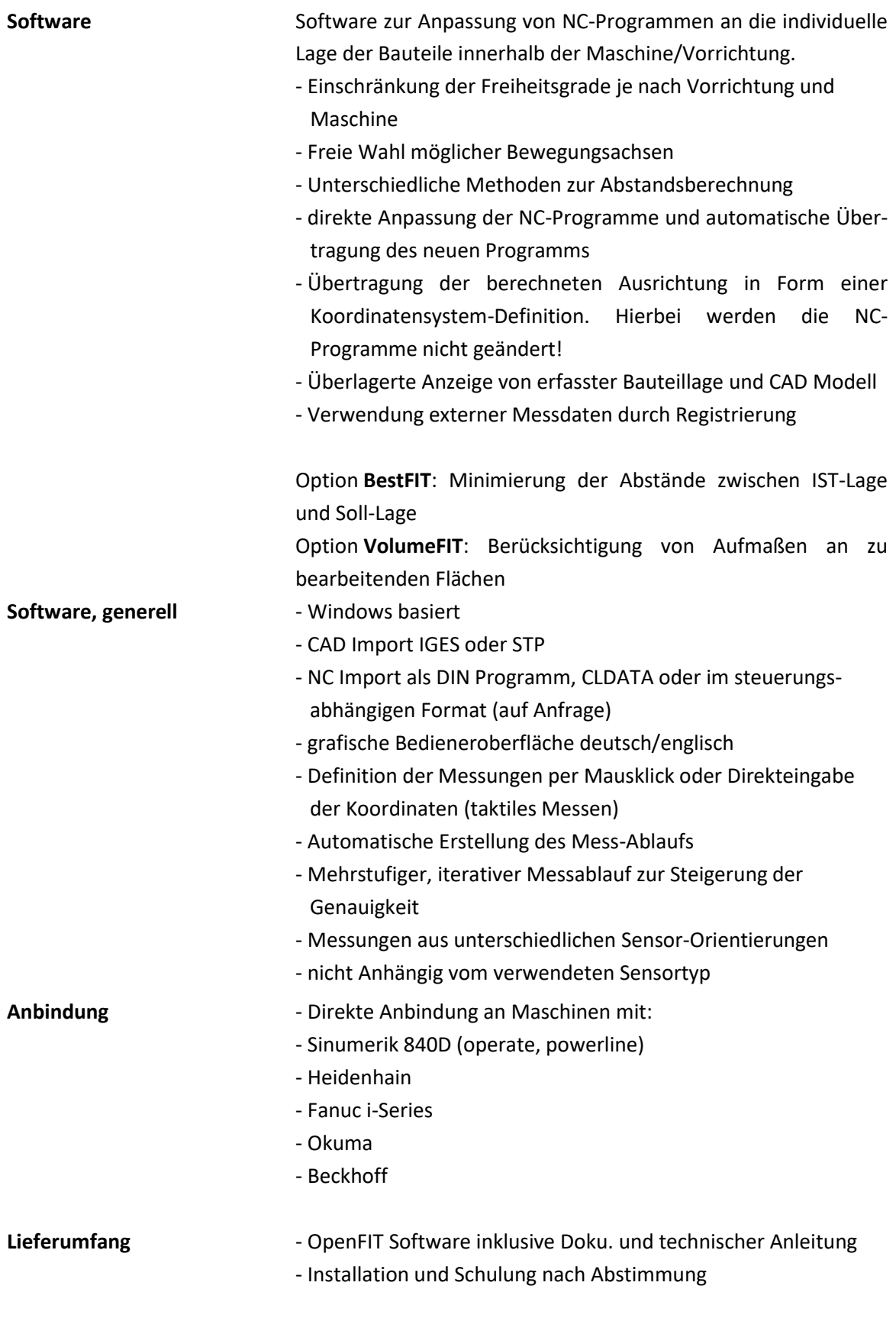

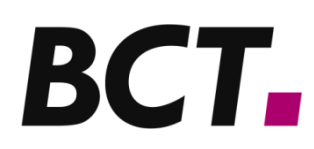

BCT Steuerungs- und DV- Systeme GmbH • Carlo-Schmid-Allee 3 • 44263 Dortmund / Germany Tel.: +49-(0)231-97 50 10 0 • Telefax: +49-(0)231-97 50 10 99 • info@bct-online.de • www.bct-online.de